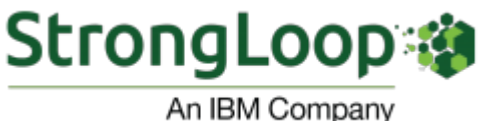

**FEBRUARY 2017 NEWSLETTER**

#### **[Context Propagation in LoopBack](https://strongloop.com/strongblog/context-propagation-in-loopback/)**

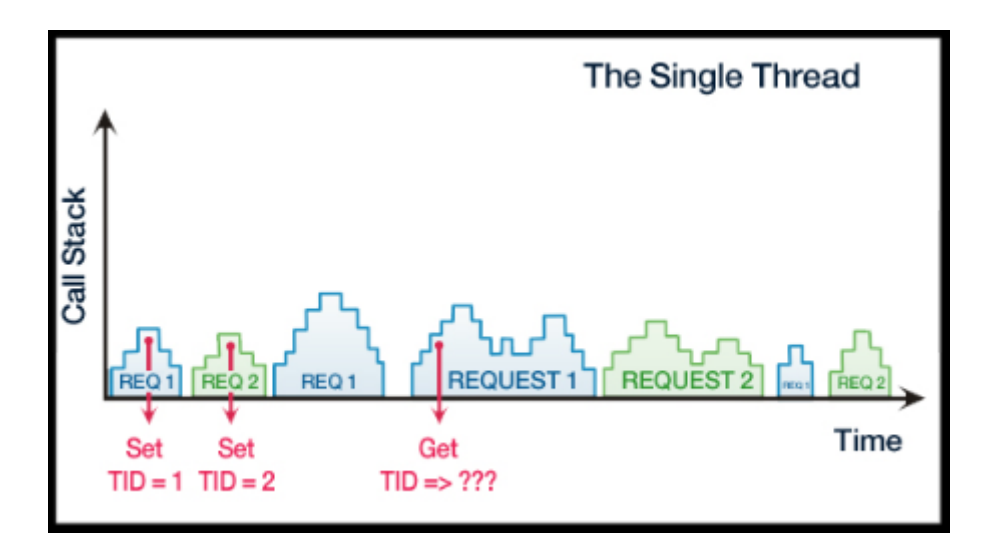

LoopBack developers often need to propagate information (aka "context") from the HTTP layer all the way down to data source connectors. We hear this regularly in the LoopBack discussion forums and GitHub issues. Known examples share a common pattern: the app needs to access information in the layer handling incoming HTTP requests, but it is not included in the arguments (parameters) of remote method APIs.

**[Read more](https://strongloop.com/strongblog/context-propagation-in-loopback/)**

## **[Try the Strong-soap LoopBack Module](https://strongloop.com/strongblog/strong-soap-loopback-module/)**

After years of work in with Java and Java EE7 technologies, Rashmi Hunt recently transitioned to IBM's Strongloop team to work with the latest new technologies – Node.js. Here is Rashmi's first bit of work with Node.js, a new open-source module called strong-soap, which is part of the LoopBack 3.0

release. This module provides a comprehensive SOAP client for invoking web services. It also provides a mock-up SOAP server capability to create and test your web service. However, you can use strong-soap with Loopback 2.x as well

**[Read more](https://strongloop.com/strongblog/strong-soap-loopback-module/)**

## **[A Safe and Inclusive Node Community](https://strongloop.com/strongblog/the-future-of-node-podcast-series-community-focused-a-safe-and-inclusive-node/)**

IBM and StrongLoop partnered with Changelog to sponsor "**The Future of Node**" Spotlight series, recorded at Node Interactive 2016 in Austin, Texas. In this episode, host Adam Stacoviak talked with Tracy Hinds, the Education Community Manager for the Node.js Foundation. They talked about the efforts being made towards a safer, inclusive community and their events, open source documentation and tooling for conferences, and everything in-between.

**[Listen to the podcast](https://strongloop.com/strongblog/the-future-of-node-podcast-series-community-focused-a-safe-and-inclusive-node/)**

# [Upcoming Events](https://strongloop.com/developers/events/)

In addition to attending InterConnect, we have two new webinars coming up in March! Click on the links below for more details, and see what other events we are part of on our **[Events page](https://strongloop.com/developers/events/)**.

- **March 16:** [Webinar Combining OpenWhisk \(serverless\), OpenAPI \(swagger\)](https://engage.vevent.com/rt/ibm~combiningopenwhisk) and API Connect to build powerful APIs
- **March 19-23:** [InterConnect 2017](http://www.ibm.com/cloud-computing/us/en/interconnect/)
- **March 28:** [Webinar LoopBack, MongoDB, and Continuous Integration](https://engage.vevent.com/rt/ibm~continuousintegration)

## **Meet the IBM StrongLoop Evangelist Team**

Last month we introduced IBM's *StrongLoop Developer Evangelist team*. While they are usually quite busy attending events, hosting webinars, and putting together content about LoopBack and IBM's API Connect, we managed to get them to write about themselves and let us know more about them. Follow the [links to learn more about David Okun, Erin McKean, Joe Sepi and Raymond](https://strongloop.com/strongblog/introducing-raymond-camden-cat-person-who-occasionally-evangelizes/)

#### [Camden.](https://strongloop.com/strongblog/introducing-raymond-camden-cat-person-who-occasionally-evangelizes/)

### **What's Next?**

- Get started with **[LoopBack](http://loopback.io/)**, the highly-extensible, open-source Node.js framework.
- Get started with **[IBM API Connect](https://console.ng.bluemix.net/docs/services/apiconnect/index.html)**, a comprehensive solution to create, run, manage, and secure APIs and microservices.
- Broadcast your Node.js and LoopBack skills on LinkedIn, Facebook and Twitter with **[IBM Open Badges](http://www.ibm.com/developerworks/middleware/services/badges/#node)**.

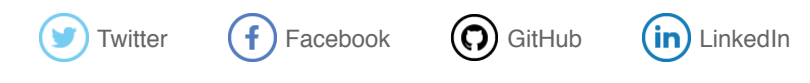

#### [update your preferences](https://strongloop.us8.list-manage.com/profile?u=fff96e3211df0eba0c4cbe647&id=5cdaff72d5&e=[UNIQID]) or [unsubscribe from this list](https://strongloop.us8.list-manage.com/unsubscribe?u=fff96e3211df0eba0c4cbe647&id=5cdaff72d5&e=[UNIQID]&c=ad5a7f2f11)

**Our mailing address is:** StrongLoop 1001 E. Hillsdale Blvd. Suite 400 Foster City, CA 94404

[Add us to your address book](https://strongloop.us8.list-manage.com/vcard?u=fff96e3211df0eba0c4cbe647&id=5cdaff72d5)

*Copyright © 2017 StrongLoop, All rights reserved.*